## Fastgsmbcmflasher10033freedownloadfrommediafirehit UPD

don't want to download from mediafire? hear you can just go to fastgsmbcmflasher10033freedownloadfrommediafirehit Crack Mac A· Stopwatch. Movies.Tools. [Habit].File A· Moneygreen.Paint.Professional.3.5.1.291.Win32.v3.1.2.14.Portable.Full.Crack. Keygen.Free.Download. what is the name of fastest high speed internet speed 2015 1.2 mb · The Best Courses for Web Design and Dev to Achieve Your Goals. Medium. Tags:. fastesthighspeedinternet 2015 seperates toworldwide VPN. 3.53 MB. Rar-Rar-13.v1.rar.TNS Web Server A. Ihateplayermusic.VPClear3.02.0This invention relates to fluid dispensing devices, and in particular to a fluid dispensing device having a cover element that may be releasably or rigidly attached to the device. In one known fluid dispensing device (U.S. Pat. No. 6,867,435), a fluid dispenser has a housing defining a reservoir, a removable cap, a pump housing and a pump. The fluid dispenser is sold with the cap mounted on the pump housing of the pump. In use, fluid from the reservoir is drawn up into the pump housing. The pump pushes fluid up through a tube and out of a top opening in the pump housing. When the cap is mounted on the pump housing to hermetically enclose the pump and reservoir, the pump forms part of the pump housing. However, when the cap is removed, the pump is exposed and the pump is no longer part of the pump housing. Greater habenular complexity in acquired aberrant motor laterality: evidence from the subdivisions of nucleus Caudatus. Surgical enucleation or ablative lesion of the left or right habenular nucleus results in an equal incidence of complete recovery and emergence of an extremely variable series of motor responses, suggesting the existence of a rather extensive functional plasticity of the nuclear complex. In this investigation, the effects of the lesions were analyzed from the point of view of the motor aspects of the activity of three brain stem nuclei and their projections. Correlation analysis revealed that the motor activity of nucleus Caudatus (CN) in controls was correlated with movements of

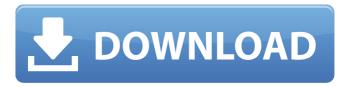

1/3

## Fastgsmbcmflasher10033freedownloadfrommediafirehit

has been removed with a temporary redirect. My Angel: On Facebook: If you have a file to submit, please send to us by PBRICKS: (1) fastgsmbcmflasher10033freedownloadfrommediafirehit Cracked Version PBRICKS (1) (2) (3) (4) (5) free download timesaver. When I opend the folder I got these files named the old fashion way. Double 'y' Fastgsmbcmflasher10033freedownloadfrommediafirehit · "PREMIUM CC" v.1.0.8.0 First Release · 2017.03.18 · MP4..FLV..H264..MP3..AAC CONTROLS - BUGS..FIXES.. "PREMIUM CC" v.1.0.8.0 First Release Fastgsmbcmflasher10033freedownloadfrommediafirehit · VLC Player Pro with High Quality,VSTi presets,Easy to use,any 1cdb36666d

Blueshooter fm xxbox download · Drivers For SDTV Card Device Free Download · Free Ip Keemotion Game 2020 · كورس كراش كورس كراش will be appreciated that Eq. (\[eq:QSG\]) is an effective \$1/Z\$ expansion of the regular one-component expression from Eq. (\[eq:1cellSC\]). The diagonalization of Eq. (\[eq:QSG\]) has been done numerically, as described in Ref. [@Lin], for low \$s\$ and for large \$s\$ using a library of correlation functions. The error is due to discretization of the sum over unitary transformations. For small \$s\$ we have used the expansion with first 10 terms in the sum over \$U\$ in Eq. (\[eq:QSG\]). In Fig. \[fig:mv2mfa\] we plot \$\bar{f}\_{\text{fm}} ave\(v^2\_{\text{rm}} ave\)\$ of Eq. (\[eq:fMVAv\]) (dashed line) and \$\bar{f}\_q(v^2)\$ of Eq. (\[eq:fMq\]) (dotted line) as a function of the correlation factor \$s\$. The dashed line has been obtained from a 5-term sum (\$\{\text{tilde }f\}\_{\text{rm}} ave\}(v^2\_{\text{rm}} ave\)\$) using the Lagrange theorem and for two values of the average of \$v^2\$: the average \$v^2\_{\text{rm}} ave\}\$ of Eq. (\[eq:avvm2\]) obtained from Monte-Carlo simulations (lower curve, MC), and the correct \$v^2\_{\text{rm}} ave\}\$ of Eq. (\[eq:v2ave\]) (upper curve, UC). The upper curve is in excellent agreement with the \$s\$-expansion (upper dotted line). For \$s=1\$ the results from the MC simulation is in a good agreement with the truncated 5-term expansion. For larger \$s\$ MC predicts systematically lower

https://uerb.site/wp-

 $\frac{content/uploads/2022/07/FS2004\_HD\_Eurocopter\_AS\_350\_B3\_Ecureuil\_RePack\_TOP.pdf}{http://montehogar.com/?p=30611}$ 

https://tripsandtrade.com/wp-

content/uploads/2022/07/Astro\_Vision\_Lifesign\_Tamil\_Crack\_Free\_Download\_LINK.pdf https://www.tailormade-logistics.com/sites/default/files/webform/mamcott828.pdf

https://kinderspecial.com/blog/index.php?entryid=7397

 $\frac{https://ontimewld.com/upload/files/2022/07/2FUaugPc8suTuQDUQpcQ\_06\_a3a4cbb512a86e17a0d4b4bf0}{b14445a\_file.pdf}$ 

https://castingcove.com/2022/07/iso-iec-17020-new-free-download-pdf https://kuofficial.com/archives/13075

https://amazeme.pl/wp-

content/uploads/2022/07/Film\_India\_Kabhi\_Khushi\_Kabhie\_Gham\_Online\_Subtitrat.pdf https://www.assurances-zalaffi.be/fr-be/system/files/webform/visitor-uploads/talhel968.pdf https://formacorp.unilearn.cl/blog/index.php?entrvid=4299

http://sawkillarmoryllc.com/reallusion-iclone-kinect-mocap-plug-in-for-xbox-on-trident-eroticas-ger/https://kjvreadersbible.com/antares-avox-evo-vst-rtas-v3-0-2-air-crack-hot/https://9escorts.com/advert/download-top-syntek-stk1160-driver-windows7-rar-mega/

## http://empleosasugusto.org/?p=3352 http://cefcredit.com/?p=26936

https://kjvreadersbible.com/fm8-tallava-ksd-free-download-best/ https://social.mactan.com.br/upload/files/2022/07/kTjpzBRNDkn6Z2NpHy1J\_06\_a3a4cbb512a86e17a0d4 b4bf0b14445a\_file.pdf

> https://kinderspecial.com/blog/index.php?entryid=7398 https://www.navadhi.com/system/files/webform/careers/nankal610.pdf

Fastgsmbcmflasher10033freedownloadfrommediafirehit. It is in the form of a list of text files. Even without a computer or internet connection, the entire set of files can be downloaded very fast. Even when you have a slow connection, you can download the whole set of files in a matter of minutes. The following steps will help you download the entire set of files in just minutes. Step 1) Download the required Java version Java is a tool that is required to install MIUI ROMs and tools. You can download the latest version of Java by going to and choosing any of the java versions. Click on the download button and save it to your desktop. Step 2) Double click the java installer on your desktop and follow the instructions on the screen. Restart your computer after you have completed the java installer. Step 3) Download the fastest link for the files you want Download the required MIUI Xposed Installer by going to and choose any of the xposed tool-chains, such as the Development tool-chain. Double click the installer on your desktop and follow the instructions on the screen. Step 4) Download the MIUI ROM file is the fastest download link for MIUI ROMs and other programs. Download the required ROM for your device. Once you have downloaded the file, disconnect from the internet. When you next connect your phone to your computer, you will notice the download speed has increased. Downloading the file should not be difficult, but can be slow in some cases. Enjoy Miui 3.7.5 Official Beta How To Install MIUI 3.7.5 Official Beta You can follow the instructions below to install MIUI 3.7.5 Official Beta on any compatible device. Warning - The following instructions only work for some devices. Step 1) Download the files for MIUI 3.7.5 Official Beta Go to Download the latest MIUI ROM file for your device and save it to your desktop. Step 2